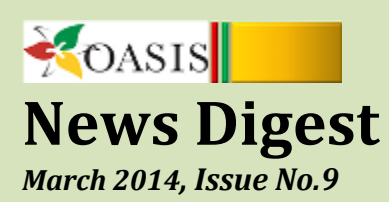

#### *President's Message*

Thank you to Don Wilkinson and Community Living York South for hosting the OASIS Board of Directors meeting in Vaughan on February 19-20, 2014.

On February 19th the Board was joined by Lea Pollard, Chair of the DSO Network. Lea provided an update on the development of the DSO's, along with the key issues and challenges they are facing. The Board offered to provide any assistance that might help address those issues.

As part of the pre-budget consultation process OASIS representatives presented the following to Finance Minister, Charles Sousa, on February 3, 2014: [http://oasisonline.ca/top-stories/2014-pre-budget-submission-to-the-ontario](http://oasisonline.ca/top-stories/2014-pre-budget-submission-to-the-ontario-ministry-of-finance/)[ministry-of-finance/](http://oasisonline.ca/top-stories/2014-pre-budget-submission-to-the-ontario-ministry-of-finance/)

OASIS Board representatives presented a submission to the Select Committee on Developmental Services on January 20, 2014. Thank you those that provided copies of their presentations. This helped to ensure that the OASIS presentation aligned with and reinforced the messages of our Members. Select Committee presentations have been reorganized on the Discussion Board and can be viewed by logging in to the Members Area at<http://oasisonline.ca/login-page/> and clicking the link on the right side of the page.

As mentioned in the last News Digest, OASIS has enlisted the services of government and public relations firm, the Devon Group, to assist in the development of an election readiness campaign. We expect to have campaign materials available for members when the writ is dropped, dissolving parliament and initiating the start of the election.

Registration for the 2014 Conference on May 7-9 in London is now open. For the Conference brochure and registration go to [http://oasisonline.ca/top-stories/register](http://oasisonline.ca/top-stories/register-now-conference-2014-in-london/)[now-conference-2014-in-london/.](http://oasisonline.ca/top-stories/register-now-conference-2014-in-london/) To book your accommodations, go to [http://www.hilton.com/en/hi/groups/personalized/Y/YXULOHF-OASI-](http://www.hilton.com/en/hi/groups/personalized/Y/YXULOHF-OASI-20140505/index.jhtml)[20140505/index.jhtml.](http://www.hilton.com/en/hi/groups/personalized/Y/YXULOHF-OASI-20140505/index.jhtml)

The next meeting of the OASIS Board of Directors will take place on April 2-3, 2014 at Harmony in Action in Windsor. As always, Members are welcome to attend Board meetings. We welcome you to join us or contact me prior to the meeting to share your ideas and concerns. I can be reached by email at [tjjoris@execulink.com](mailto:tjjoris@execulink.com) or by phone at 519- 786-2151 ext. 5502.

Sincerely,

Jane Joris President, OASIS

### *Annie Oliver Award*

This award is presented at the Annual Conference of OASIS with the objective to recognize and honour an individual or organization:

- who/which demonstrates excellence, innovation and leadership in the developmental services sector and best exemplifies the interests and mission of OASIS;
- who/which demonstrates the highest administrative competence and professionalism and in so-doing has provided an inspiration to others; and
- who, by a combination of perseverance, determination and positive attitude has assisted OASIS in achieving the goals inherent in its Mission Statement.

For further information and the nomination form, go to [http://oasisonline.ca/top](http://oasisonline.ca/top-stories/an-opportunity-to-recognize-an-outstanding-individual-or-organization/)[stories/an-opportunity-to-recognize-an-outstanding-individual-or](http://oasisonline.ca/top-stories/an-opportunity-to-recognize-an-outstanding-individual-or-organization/)[organization/.](http://oasisonline.ca/top-stories/an-opportunity-to-recognize-an-outstanding-individual-or-organization/) Nominations must be submitted to the Secretary of the OASIS Board of Directors by **Friday, March 21, 2014.**

## *Call for Nominations*

Recently you received a formal Call for Nominations to the OASIS Board of Directors. If you are interested in joining the Board, you are encouraged to complete and submit the Nomination Form, which can be found on the OASIS website at [http://oasisonline.ca/top](http://oasisonline.ca/top-stories/call-for-nominations-to-the-oasis-board-of-directors/)[stories/call-for-nominations-to-the-oasis-board-of-directors/](http://oasisonline.ca/top-stories/call-for-nominations-to-the-oasis-board-of-directors/) At this time, there are two Volunteer and one Executive Director vacancies. The deadline for nominations is **Friday, March 21, 2014**.

#### *Social Media*

OASIS has both Twitter and Facebook accounts. The Communications and Public Relations Committee invites Members with a passion for social media to participate in our social media campaign. If you are interested, please contact OASIS President, Jane Joris at [tjjoris@execulink.com.](mailto:tjjoris@execulink.com) For Members who use social media, we encourage you to click the links below and follow and/or friend us. It will help us to share information and raise interest from media centres, especially leading up to elections etc.

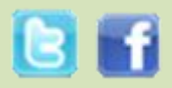

# *Labour Relations Information Session – March 6, 2014*

The Labour Relations Information Session in Toronto on Thursday, March 6th is **SOLD OUT** – thanks to all those who registered. Session topics include:

- *Strike Preparation and Management*
- *Legal Aspects of a Strike*
- *Replacement Worker/Security Firms*
- *Sector Discussion*

#### *OASIS Website*

The agency information on the OASIS website is extremely useful in the advocacy work of OASIS on behalf of our member agencies, their employees, and the people they support. It is particularly important that data regarding annual budgets, number of people using services and number of employees is accurate. It would be appreciated if you would take a moment to verify your agency's information by logging in to the site and clicking the "Edit Your Agency Listing" on the right side of the page.